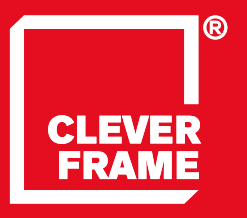

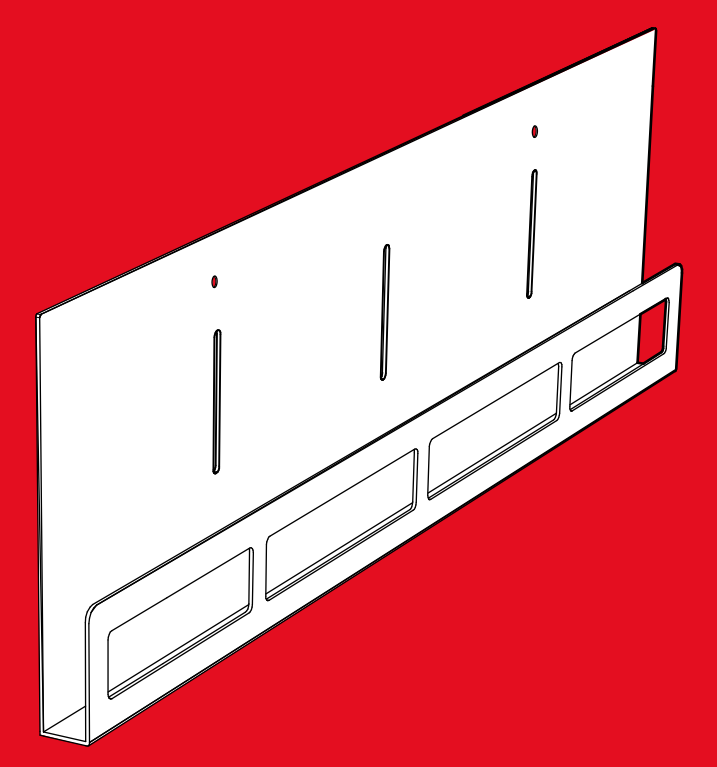

**2.9** Clever Frame®<br>Modular Sale Support Arcl Modular Sale Support Architecture **ULOTKOWNIK PROSTY DO RAMY TECHNICZNEJ**

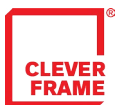

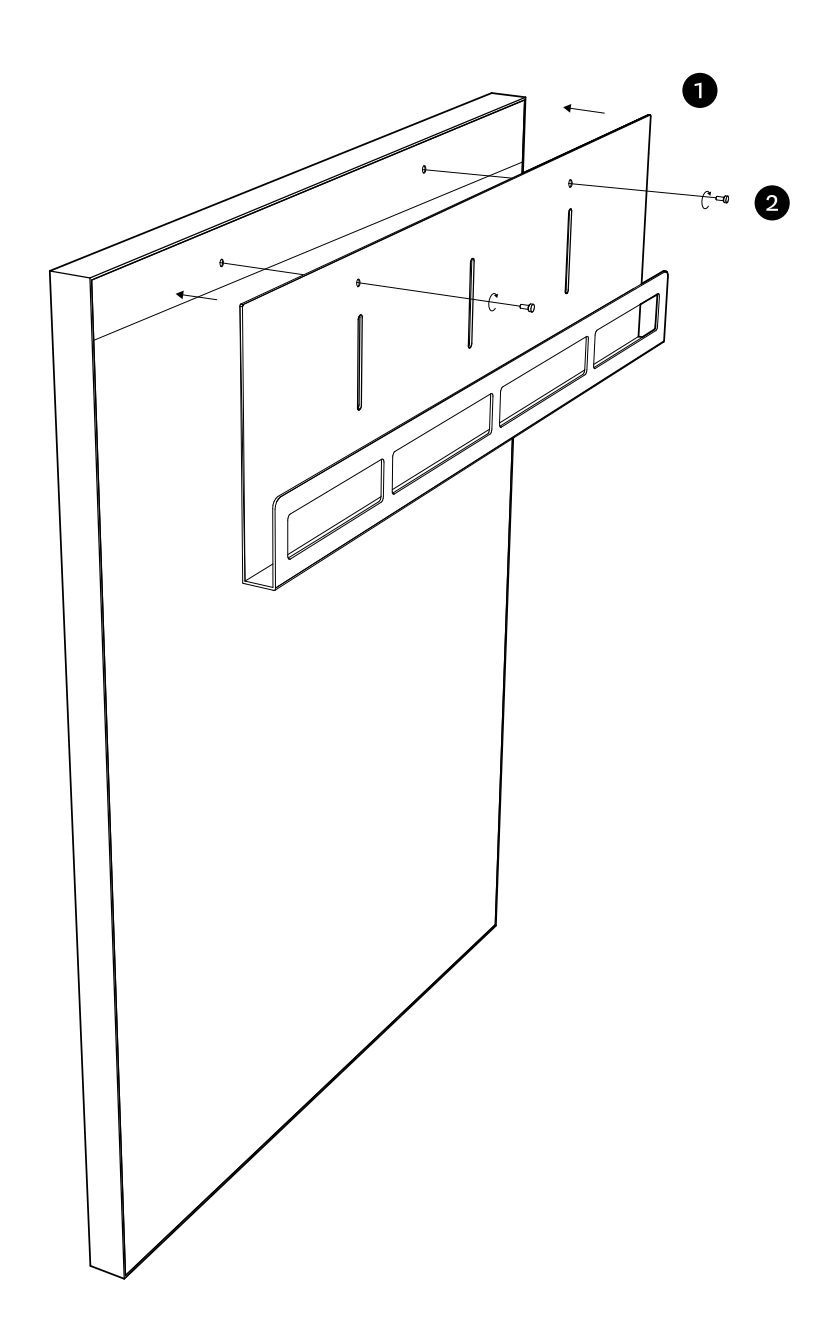

Przyłożyć ulotkownik do Ramy Technicznej.

Za pomocą nakrętek przymocować ulotkownik do Ramy Technicznej.

Ulotkownik jest gotowy do użycia.